#### AutoCAD Crack With Keygen

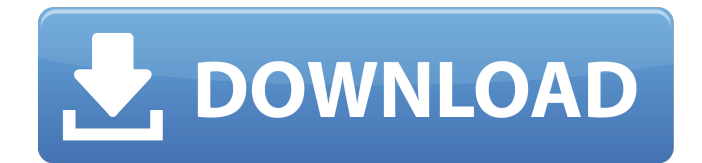

### **AutoCAD Crack License Key**

History The software was developed in the early 1980s as a desktop app for use with microcomputers. AutoCAD 2, first available in 1983, added 2D drawing and modeling capabilities. AutoCAD 3 and AutoCAD LT followed in 1988 and 1989 respectively, with both releases being 3Donly. AutoCAD 4 was released in 1991, and AutoCAD LT 3D followed in 1993. AutoCAD 2002 was released in 1997, and brought many 2D enhancements, including 2D drafting and label features. AutoCAD 2008 was released in 1999, with significant enhancements to the architectural and civil engineering categories. AutoCAD 2010 and AutoCAD LT 2010 brought the user interface up to par with Windows XP and Vista, and introduced network-related functionality. AutoCAD 2013 introduced more design and engineering features, and a new user interface. The latest version, AutoCAD LT 2013, was released in June 2013, with the traditional 2D layer technology being replaced with 3D layers. AutoCAD 2014 added many more design features, and the user interface was updated. It is the first release of AutoCAD to not be released under the AutoCAD brand. AutoCAD 2015 and AutoCAD LT 2015 were released in May 2015. AutoCAD 2016, released in August 2016, introduced several new features. The current AutoCAD 2019, released in February 2019, added new capabilities for detailed and multidiscipline drafting. Awards In 2008, the top 100 most popular sites were voted for by Autodesk, winning AutoCAD 2006 as the "Best CAD Application". AutoCAD was named "CAD of the Year" by Computerworld in 2007, 2008, 2010, 2011, and 2012. Other awards include: Downloads As of June 2016, AutoCAD had been downloaded over 49 million times from the Autodesk website. As of the same date, AutoCAD had also been downloaded from the Microsoft Store over 5 million times. Autodesk introduced AutoCAD to the public in 1987. In the nearly three decades since, the product has become very popular. To accommodate the growth in AutoCAD usage, Autodesk introduced AutoCAD LT in 1989 and AutoCAD LT 2013 in 2013. AutoCAD LT is a lower cost version of AutoCAD that was designed to appeal to smaller companies. In December 2012, Autodesk reported that AutoCAD LT

#### **AutoCAD Crack+**

is a command line utility that allows user to create AutoCAD drawings in different CAD formats, such as DXF, DWG, DGN and PLT. See also References Further reading External links AutoCAD Users Forum AutoCAD at CAD Modeling Software Resources Category:1986 software

Category:Computer-aided design software Category:Computer-aided design software for Windows Category:Dynamics (company) Category:Dynamics software Category:Electronic design automation software Category:Formerly proprietary software Category:Geometry software Category:Raster graphics editors Category:Radiography software Category:Technical drawing software Category:Technical communication tools Category:Technical trade magazines Category:Technical writing Category:2D animation software Category:3D graphics software Category:Multimedia software Category:Multinational companies headquartered in the United States Category:1998 initial public offerings Category:Software companies based in Massachusetts Category:Software companies established in 1983 Category:Software companies of the United StatesQ: Ways to add a volume slider for audio players in iphone I am developing an application in which i have to play audio files for the user. I need to add a volume slider for this audio player so that the user can increase or decrease the volume of the audio file being played. Is it possible to do this in iphone and if yes, how? A: There is a simple answer to this question. Have a look here: Volume slider for audio player EDIT: Since the question was asked more than 2 years ago and since the answers did not match the question, I thought of updating this post. Ask HN: How long does it take to join a startup? mishos Recently I've read an article about how young entrepreneurs are flocking to big companies as they can offer them startup experience and teach them a thing or two.But for a young ambitious developer with good skills and no startup experience, how long does it take to join a startup? Would that startup pay for the travel and accommodation? ====== SwellJoe Here's how long it took for me to get to a high-level startup, and what I learned from it: 6 months in a startup. 1.5 years out of college. ca3bfb1094

# **AutoCAD**

Open Autodesk Autocad and start working. Press keygen and copy the code. Open the link below and save to your desktop. Create your company in Autocad using this code, change it if you want. Q: Javascript-Why isn't this function call working? I have a code that goes like this function playSound1() { var audio = new Audio('/play.mp3'); audio.play(); } click me But for some reason, the audio doesn't play. Can someone please help me find out why it doesn't play? A: Your button is in a block, so you'll have to re-write it like this: click me function playSound1() { var audio = new Audio('/play.mp3'); audio.play(); } (note that I changed the function name, I don't know if that was necessary) Lenovo Z5 Pro (aka Leagoo Z5 Pro) is a nice budget smartphone. It has a 6.1-inch Full HD+ screen, 6GB of RAM and 128GB of storage, but if you get the top model, there's an additional 8GB of RAM. The display can be brightened and darkened up to six times. You get an all-metal frame and a fingerprint scanner. The back has a triple-lens camera setup that includes a 12-megapixel main sensor with dual-tone LED flash, and a 16-megapixel wide-angle sensor with an 8-megapixel ultrawide one. It runs Android 9.0 Pie with Leagoo's in-house UI on top of Google's Android. It has a 3340mAh battery and can be charged wirelessly, too. Lenovo also sells a

### **What's New In?**

Import feedback from printed paper or PDFs and add changes to your drawings automatically, without additional drawing steps. (video: 1:15 min.) Markup Assist: Transcribe handwritten notations into editable text. Review comments on-screen or export to paper for further review and change. (video: 1:15 min.) How to use The AutoCAD 2023 release includes new and updated drawing tools and an improved AutoCAD User Interface (UI). The new and updated tools include: New AutoCAD® Tasks New command icons make it easier to quickly navigate through your drawings. One new command, right-click, provides easy access to essential drawing tools for vector, raster, and 3D. Additionally, the AutoCAD 2023 release provides a variety of new tool buttons and toolbar icons. Colorful new task icons make it easier to quickly navigate through your drawings. One new command, right-click, provides easy access to essential drawing tools for vector, raster, and 3D. Additionally, the AutoCAD 2023 release provides a variety of new tool buttons and toolbar icons. Drawing Labeling with the New Global Labeling Commands You can now label any layer of any drawing, either automatically (with the existing command) or through simple, fast and accurate labeling of your components (with the new command). The Release also includes the following new drawing tools: • Global Editing Tools • Toolbar Enhancements • New Help, Tips, and Reference Documents • Accessibility • Exporting to PDF • New Edge Modes • Rasterizing Directly in Drawings • Notations • Surface Texturing • 3D Tools You can now label any layer of any drawing, either automatically (with the existing command) or through simple, fast and accurate labeling of your components (with the new command). The Release also includes the following new drawing tools: • Global Editing Tools • Toolbar Enhancements • New Help, Tips, and Reference Documents • Accessibility • Exporting to PDF • New Edge Modes • Rasterizing Directly in Drawings • Notations • Surface Texturing • 3D Tools New Global Editing Commands • Edge: Create – Continuous and Undo • Edge: Delete

# **System Requirements:**

Macintosh family systems running System 7.5 or higher. Resolution: 800×600 at 72 DPI. DirectX: Version 8.0 WAV and AIFF sample format supported. Input and output may be mono or stereo. A CED compatible driver is required. A sound card that supports outputting via MS Waves 4.1 or higher (or equivalent) is required. Soundcard can be connected through either coaxial or optical audio input. Windows family systems running Windows 95.

#### Related links:

[http://www.fuertebazar.com/wp](http://www.fuertebazar.com/wp-content/uploads/2022/07/AutoCAD_Full_Product_Key_For_Windows.pdf)[content/uploads/2022/07/AutoCAD\\_Full\\_Product\\_Key\\_For\\_Windows.pdf](http://www.fuertebazar.com/wp-content/uploads/2022/07/AutoCAD_Full_Product_Key_For_Windows.pdf) <https://www.idhealthagency.com/uncategorized/autocad-24-2-win-mac/> <https://earthoceanandairtravel.com/2022/07/24/autocad-20-1-crack-6/> [https://www.cerezhane.com/wp](https://www.cerezhane.com/wp-content/uploads/2022/07/AutoCAD-42.pdf)[content/uploads/2022/07/AutoCAD-42.pdf](https://www.cerezhane.com/wp-content/uploads/2022/07/AutoCAD-42.pdf) <http://educationkey.com/wp-content/uploads/2022/07/AutoCAD-50.pdf> [https://nysccommunity.com/advert/autocad-crack-with-license-code-mac](https://nysccommunity.com/advert/autocad-crack-with-license-code-mac-win-latest-2022/)[win-latest-2022/](https://nysccommunity.com/advert/autocad-crack-with-license-code-mac-win-latest-2022/) <https://rackingpro.com/wp-content/uploads/2022/07/aktfri.pdf> <http://cyclades.in/en/?p=126147> [https://www.cranbrookcollege.com/wp](https://www.cranbrookcollege.com/wp-content/uploads/2022/07/AutoCAD-78.pdf)[content/uploads/2022/07/AutoCAD-78.pdf](https://www.cranbrookcollege.com/wp-content/uploads/2022/07/AutoCAD-78.pdf) <https://youdocz.com/wp-content/uploads/2022/07/harzyly.pdf> <https://lifedreamsorganizer.com/autocad-crack-download-3264bit/> <https://volektravel.com/wp-content/uploads/2022/07/vinlat.pdf> [https://cuteteddybearpuppies.com/2022/07/autocad-crack-win-mac](https://cuteteddybearpuppies.com/2022/07/autocad-crack-win-mac-latest-2022/)[latest-2022/](https://cuteteddybearpuppies.com/2022/07/autocad-crack-win-mac-latest-2022/) [https://practicalislam.online/wp](https://practicalislam.online/wp-content/uploads/2022/07/AutoCAD-101.pdf)[content/uploads/2022/07/AutoCAD-101.pdf](https://practicalislam.online/wp-content/uploads/2022/07/AutoCAD-101.pdf) <http://rayca-app.ir/wp-content/uploads/2022/07/AutoCAD-47.pdf> <http://www.alotechnology.com/autocad-crack-winmac/> <https://www.plori-sifnos.gr/autocad-full-version-free-download/> [https://purosautosdallas.com/wp](https://purosautosdallas.com/wp-content/uploads/2022/07/AutoCAD-19.pdf)[content/uploads/2022/07/AutoCAD-19.pdf](https://purosautosdallas.com/wp-content/uploads/2022/07/AutoCAD-19.pdf) <http://marianafloresdecamino.net/?p=5664> <https://dealstoheal.com/?p=16729>